# A Handbook of Statistical Analyses Using R — 2nd Edition

Brian S. Everitt and Torsten Hothorn

 $\mathbb{L}$  $\begin{array}{c} \begin{array}{c} \begin{array}{c} \end{array} \\ \begin{array}{c} \end{array} \end{array} \end{array}$ 

### CHAPTER 13

# Analysing Longitudinal Data II – Generalised Estimation Equations and Linear Mixed Effect Models: Treating Respiratory Illness and Epileptic Seizures

### 13.1 Introduction

#### 13.2 Methods for Non-normal Distributions

# 13.3 Analysis Using R: GEE

# 13.3.1 Beat the Blues Revisited

To use the gee function, package gee [\(Carey et al., 2012\)](#page-14-0) has to be installed and attached:

### R> library("gee")

The gee function is used in a similar way to the lme function met in Chapter 12 with the addition of the features of the glm function that specify the appropriate error distribution for the response and the implied link function, and an argument to specify the structure of the working correlation matrix. Here we will fit an independence structure and then an exchangeable structure. The R code for fitting generalised estimation equations to the BtheB\_long data (as constructed in Chapter 12) with identity working correlation matrix is as follows (note that the gee function assumes the rows of the data.frame BtheB\_long to be ordered with respect to subjects):

```
R> osub <- order(as.integer(BtheB_long$subject))
R> BtheB_long <- BtheB_long[osub,]
R> btb_gee <- gee(bdi \tilde{ } bdi.pre + trt + length + drug,
+ data = BtheB_long, id = subject, family = gaussian,
+ corstr = "independence")
```
and with exchangeable correlation matrix:

```
R> btb_gee1 <- gee(bdi ~ bdi.pre + trt + length + drug,
       data = BtheB\_long, id = subject, family = gaussian,\text{corr} = \text{``exchangeable''}
```
The summary method can be used to inspect the fitted models; the results are shown in Figures [13.1](#page-3-0) and [13.2.](#page-4-0)

# R> summary(btb\_gee) *GEE: GENERALIZED LINEAR MODELS FOR DEPENDENT DATA gee S-function, version 4.13 modified 98/01/27 (1998) Model: Link: Identity Variance to Mean Relation: Gaussian Correlation Structure: Independent Call: gee(formula = bdi ~ bdi.pre + trt + length + drug, id = subject, data = BtheB\_long, family = gaussian, corstr = "independence") Summary of Residuals: Min 1Q Median 3Q Max -21.650 -5.849 0.113 5.584 28.187 Coefficients: Estimate Naive S.E. Naive z Robust S.E. Robust z (Intercept) 3.569 1.4833 2.41 2.2695 1.572 bdi.pre 0.582 0.0564 10.32 0.0916 6.355 trtBtheB -3.237 1.1296 -2.87 1.7746 -1.824 length>6m 1.458 1.1380 1.28 1.4826 0.983 drugYes -3.741 1.1766 -3.18 1.7827 -2.099 Estimated Scale Parameter: 79.3 Number of Iterations: 1 Working Correlation [,1] [,2] [,3] [,4] [1,] 1 0 0 0 [2,] 0 1 0 0 [3,] 0 0 1 0 [4,] 0 0 0 1*

<span id="page-3-0"></span>Figure 13.1 R output of the summary method for the btb\_gee model (slightly abbreviated).

# <span id="page-3-1"></span>13.3.2 Respiratory Illness

The baseline status, i.e., the status for month == 0, will enter the models as an explanatory variable and thus we have to rearrange the *data.frame* respiratory in order to create a new variable baseline:

```
R> data("respiratory", package = "HSAUR2")
R> resp <- subset(respiratory, month > "0")
R> resp$baseline <- rep(subset(respiratory, month == "0")$status,
+ rep(4, 111))
R> resp$nstat <- as.numeric(resp$status == "good")
R> resp$month <- resp$month[, drop = TRUE]
```
The new variable nstat is simply a dummy coding for a poor respiratory status. Now we can use the data resp to fit a logistic regression model and GEE models with an independent and an exchangeable correlation structure as follows.

R> resp\_glm <- glm(status ~ centre + trt + gender + baseline

#### ANALYSIS USING R: GEE 5

#### R> summary(btb\_gee1)

```
GEE: GENERALIZED LINEAR MODELS FOR DEPENDENT DATA
 gee S-function, version 4.13 modified 98/01/27 (1998)
Model:
 Link: Identity
Variance to Mean Relation: Gaussian
 Correlation Structure: Exchangeable
Call:
gee(formula = bdi ~ bdi.pre + trt + length + drug, id = subject,
    data = BtheB_long, family = gaussian, corstr = "exchangeable")
Summary of Residuals:
           Min 1Q Median 3Q Max
-23.96 -6.64 -1.11 4.26 25.45
Coefficients:
Estimate Naive S.E. Naive z Robust S.E. Robust z
(Intercept) 3.023 2.3039 1.3122 2.2320 1.3544
bdi.pre 0.648 0.0823 7.8741 0.0835 7.7583
trtBtheB -2.169 1.7664 -1.2281 1.7361 -1.2495
length>6m -0.111 1.7309 -0.0643 1.5509 -0.0718
drugYes -3.000 1.8257 -1.6430 1.7316 -1.7323
Estimated Scale Parameter: 81.7
Number of Iterations: 5
Working Correlation
[,1] [,2] [,3] [,4]
[1,] 1.000 0.676 0.676 0.676
[2,] 0.676 1.000 0.676 0.676
[3,] 0.676 0.676 1.000 0.676
[4,] 0.676 0.676 0.676 1.000
```
<span id="page-4-0"></span>Figure 13.2 R output of the summary method for the btb\_gee1 model (slightly abbreviated).

```
+ + age, data = resp, family = "binomial")
R> resp_gee1 <- gee(nstat " centre + trt + gender + baseline
+ + age, data = resp, family = "binomial", id = subject,
+ corstr = "independence", scale.fix = TRUE,
+ scale.value = 1)
R> resp_gee2 <- gee(nstat ~ centre + trt + gender + baseline
+ + age, data = resp, family = "binomial", id = subject,
+ corstr = "exchangeable", scale.fix = TRUE,
      scale.value = 1)
```
The estimated treatment effect taken from the exchangeable structure GEE model is 1.299 which, using the robust standard errors, has an associated 95% confidence interval

```
R> se <- summary(resp_gee2)$coefficients["trttrt",
+ "Robust S.E."]
R> coef(resp_gee2)["trttrt"] +
+ c(-1, 1) * se * qnorm(0.975)
```

```
R> summary(resp_glm)
Call:
glm(formula = status ~ centre + trt + gender + baseline + age,
    family = "binomial", data = resp)
Coefficients:
              Estimate Std. Error z value Pr(>|z|)
(Intercept) -0.90017 0.33765 -2.67 0.0077
centre2 0.67160 0.23957 2.80 0.0051
              trtth.29922 0.23684 5.49 4.1e-08<br>0.11924 0.29467 0.40 0.6857
gendermale 0.11924 0.29467 0.40 0.6857
baselinegood 1.88203 0.24129 7.80 6.2e-15
age -0.01817 0.00886
(Dispersion parameter for binomial family taken to be 1)
Null deviance: 608.93 on 443 degrees of freedom
Residual deviance: 483.22 on 438 degrees of freedom
AIC: 495.2
Number of Fisher Scoring iterations: 4
```
Figure 13.3 R output of the summary method for the resp\_glm model.

#### *[1] 0.612 1.987*

These values reflect effects on the log-odds scale. Interpretation becomes simpler if we exponentiate the values to get the effects in terms of odds. This gives a treatment effect of 3.666 and a 95% confidence interval of

R> exp(coef(resp\_gee2)["trttrt"] + + c(-1, 1) \* se \* qnorm(0.975)) *[1] 1.84 7.29*

The odds of achieving a 'good' respiratory status with the active treatment is between about twice and seven times the corresponding odds for the placebo.

#### 13.3.3 Epilepsy

Moving on to the count data in epilepsy from Table ??, we begin by calculating the means and variances of the number of seizures for all interactions between treatment and period:

```
R> data("epilepsy", package = "HSAUR2")
R> itp <- interaction(epilepsy$treatment, epilepsy$period)
R> tapply(epilepsy$seizure.rate, itp, mean)
 placebo.1 Progabide.1 placebo.2 Progabide.2 placebo.3
      9.36 8.58 8.29 8.42 8.79
Progabide.3 placebo.4 Progabide.4
      8.13 7.96 6.71
R> tapply(epilepsy$seizure.rate, itp, var)
 placebo.1 Progabide.1 placebo.2 Progabide.2 placebo.3
```
*102.8 332.7 66.7 140.7 215.3*

#### ANALYSIS USING R: GEE 7

#### R> summary(resp\_gee1)

```
GEE: GENERALIZED LINEAR MODELS FOR DEPENDENT DATA
 gee S-function, version 4.13 modified 98/01/27 (1998)
Model:
 Link: Logit
Variance to Mean Relation: Binomial
 Correlation Structure: Independent
Call:
gee(formula = nstat ~ centre + trt + gender + baseline + age,
    id = subject, data = resp, family = "binomial", corstr = "independence",
scale.fix = TRUE, scale.value = 1)
Summary of Residuals:
            Min 1Q Median 3Q Max
-0.9313 -0.3062 0.0897 0.3302 0.8431
Coefficients:
            Estimate Naive S.E. Naive z Robust S.E. Robust z
(Intercept) -0.9002 0.33765 -2.666 0.460 -1.956
                       centre2 0.6716 0.23957 2.803 0.357 1.882
trttrt 1.2992 0.23684 5.486 0.351 3.704
gendermale 0.1192 0.29467 0.405 0.443 0.269
baselinegood 1.8820 0.24129 7.800 0.350 5.376
age -0.0182 0.00886 -2.049
Estimated Scale Parameter: 1
Number of Iterations: 1
Working Correlation
    [,1] [,2] [,3] [,4]
[1,] 1 0 0 0
[2,] 0 1 0 0
[3,] 0 0 1 0
[4,] 0 0 0 1
```
Figure 13.4 R output of the summary method for the resp\_gee1 model (slightly abbreviated).

*Progabide.3 placebo.4 Progabide.4 193.0 58.2 126.9*

Some of the variances are considerably larger than the corresponding means, which for a Poisson variable may suggest that overdispersion may be a problem, see Chapter 7.

We can now fit a Poisson regression model to the data assuming independence using the glm function. We also use the GEE approach to fit an independence structure, followed by an exchangeable structure using the following R code:

```
R> per <- rep(log(2),nrow(epilepsy))
R> epilepsy$period <- as.numeric(epilepsy$period)
R> names(epilepsy)[names(epilepsy) == "treatment"] <- "trt"
R> fm <- seizure.rate ~ base + age + trt + offset(per)
R> epilepsy_glm <- glm(fm, data = epilepsy, family = "poisson")
```
# R> summary(resp\_gee2)

```
GEE: GENERALIZED LINEAR MODELS FOR DEPENDENT DATA
gee S-function, version 4.13 modified 98/01/27 (1998)
Model:
 Link: Logit
Variance to Mean Relation: Binomial
Correlation Structure: Exchangeable
Call:
gee(formula = nstat ~ centre + trt + gender + baseline + age,
id = subject, data = resp, family = "binomial", corstr = "exchangeable",
scale.fix = TRUE, scale.value = 1)
Summary of Residuals:
   Min 1Q Median 3Q Max
-0.9313 -0.3062 0.0897 0.3302 0.8431
Coefficients:
             Estimate Naive S.E. Naive z Robust S.E. Robust -0.9002 0.4785 -1.881 0.460 -1.9(Intercept) -0.9002 0.4785 -1.881 0.460 -1.956
centre2 0.6716 0.3395 1.978 0.357 1.882
trttrt 1.2992 0.3356 3.871 0.351 3.704
gendermale 0.1192 0.4176 0.286 0.443 0.269
baselinegood 1.8820 0.3419 5.504 0.350 5.376
age -0.0182 0.0126 -1.446Estimated Scale Parameter: 1
Number of Iterations: 1
Working Correlation
      [,1] [,2] [,3] [,4]
[1,] 1.000 0.336 0.336 0.336
[2,] 0.336 1.000 0.336 0.336
[3,] 0.336 0.336 1.000 0.336
[4,] 0.336 0.336 0.336 1.000
```
Figure 13.5 R output of the summary method for the resp\_gee2 model (slightly abbreviated).

```
R> epilepsy_gee1 <- gee(fm, data = epilepsy, family = "poisson",
+ id = subject, corstr = "independence", scale.fix = TRUE,
+ scale.value = 1)
R> epilepsy_gee2 <- gee(fm, data = epilepsy, family = "poisson",
+ id = subject, corstr = "exchangeable", scale.fix = TRUE,
+ scale.value = 1)
R> epilepsy_gee3 <- gee(fm, data = epilepsy, family = "poisson",
+ id = subject, corstr = "exchangeable", scale.fix = FALSE,
+ scale.value = 1)
```
As usual we inspect the fitted models using the summary method, the results are given in Figures [13.8,](#page-10-0) [13.9,](#page-11-0) [13.10,](#page-12-0) and [13.11.](#page-13-0)

#### ANALYSIS USING R: RANDOM EFFECTS 9

```
R> layout(matrix(1:2, nrow = 1))
R> ylim <- range(epilepsy$seizure.rate)
R> placebo <- subset(epilepsy, treatment == "placebo")
R> progabide <- subset(epilepsy, treatment == "Progabide")
R> boxplot(seizure.rate \tilde{ } period, data = placebo,
+ ylab = "Number of seizures",
+ xlab = "Period", ylim = ylim, main = "Placebo")
R> boxplot(seizure.rate ~ period, data = progabide,
+ main = "Progabide", ylab = "Number of seizures",
+ xlab = "Period", ylim = ylim)
```
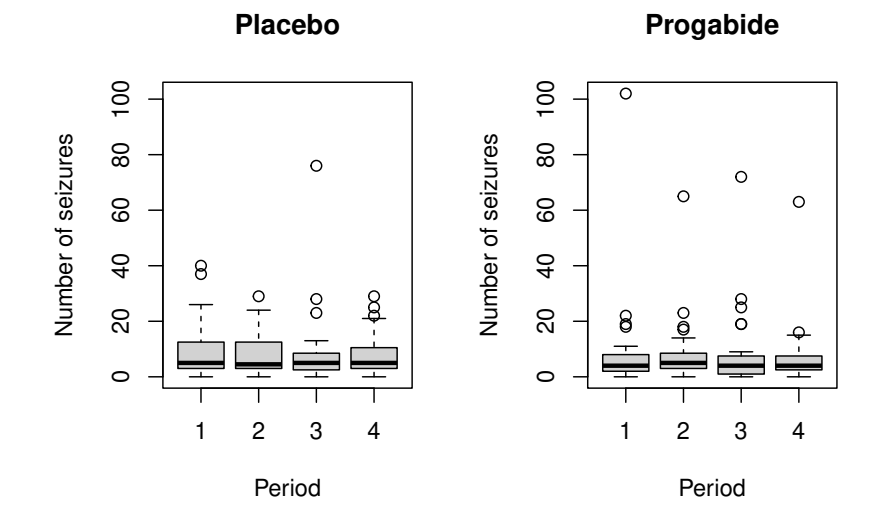

Figure 13.6 Boxplots of numbers of seizures in each two-week period post randomisation for placebo and active treatments.

#### 13.4 Analysis Using R: Random Effects

As an example of using generalised mixed models for the analysis of longitudinal data with a non-normal response, the following logistic model will be fitted to the respiratory illness data

$$
logit(P(status = good)) = \beta_0 + \beta_1 treatment + \beta_2 time + \beta_3 gender
$$

$$
+ \beta_4 age + \beta_5 centre + \beta_6 baseline + u
$$

where  $u$  is a subject-specific random effect.

The necessary R code for fitting the model using the glmer function from package lme4 [\(Bates and Sarkar, 2012,](#page-14-1) [Bates, 2005\)](#page-14-2) is:

R> library("lme4")

```
R> layout(matrix(1:2, nrow = 1))
R> ylim <- range(log(epilepsy$seizure.rate + 1))
R> boxplot(log(seizure.rate + 1) \tilde{ } period, data = placebo,
+ main = "Placebo", ylab = "Log number of seizures",
+ xlab = "Period", ylim = ylim)
R> boxplot(log(seizure.rate + 1) \tilde{ } period, data = progabide,
+ main = "Progabide", ylab = "Log number of seizures",
+ xlab = "Period", ylim = ylim)
```
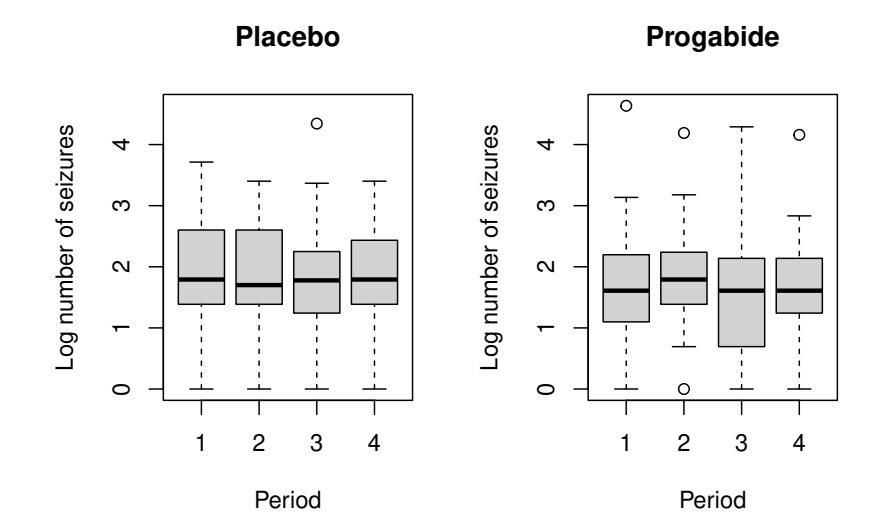

Figure 13.7 Boxplots of log of numbers of seizures in each two-week period post randomisation for placebo and active treatments.

```
R> resp_lmer <- glmer(status ~ baseline + month +
+ trt + gender + age + centre + (1 | subject),
+ family = binomial(), data = resp)
R> exp(fixef(resp_lmer))
 (Intercept) baselinegood month.L month.Q
     0.191 21.954 0.816 0.972
    month.C trttrt gendermale age
     0.701 8.725 1.269 0.975
    centre2
     2.825
```
The significance of the effects as estimated by this random effects model and by the GEE model described in Section [13.3.2](#page-3-1) is generally similar. But as expected from our previous discussion the estimated coefficients are substantially larger. While the estimated effect of treatment on a randomly sampled

#### ANALYSIS USING R: RANDOM EFFECTS 11

| R> summary(epilepsy_glm)                                                                                                    |
|----------------------------------------------------------------------------------------------------|
| Call:<br>$qlm(formula = fm, family = "poisson", data = epilepsy)$                                                                                                    |
| Coefficients:                                                                                                    |
| Estimate Std. Error z value $Pr(>\mid z\mid)$<br>$(Intercept) -0.130616 0.135619 -0.96 0.3355$<br>$0.022652$ $0.000509$ $44.48 < 2e-16$<br>base<br>$0.022740$ $0.004024$ 5.65 1.6e-08<br>aqe<br>trtProgabide -0.152701  0.047805 -3.19  0.0014 |
| (Dispersion parameter for poisson family taken to be 1)                                                                                                    |
| Null deviance: 2521.75 on 235 degrees of freedom<br>Residual deviance: 958.46 on 232 degrees of freedom<br>AIC: 1732                                                                                                    |
| Number of Fisher Scoring iterations: 5                                                                                                    |

<span id="page-10-0"></span>Figure 13.8 R output of the summary method for the epilepsy\_glm model.

individual, given the set of observed covariates, is estimated by the marginal model using GEE to increase the log-odds of being disease free by 1.299, the corresponding estimate from the random effects model is 2.166. These are not inconsistent results but reflect the fact that the models are estimating different parameters. The random effects estimate is conditional upon the patient<U+2019>s random effect, a quantity that is rarely known in practise. Were we to examine the log-odds of the average predicted probabilities with and without treatment (averaged over the random effects) this would give an estimate comparable to that estimated within the marginal model.

# R> summary(epilepsy\_gee1) *GEE: GENERALIZED LINEAR MODELS FOR DEPENDENT DATA gee S-function, version 4.13 modified 98/01/27 (1998) Model: Link: Logarithm Variance to Mean Relation: Poisson Correlation Structure: Independent Call: gee(formula = fm, id = subject, data = epilepsy, family = "poisson", corstr = "independence", scale.fix = TRUE, scale.value = 1) Summary of Residuals: Min 1Q Median 3Q Max -4.920 0.181 1.707 4.885 69.966 Coefficients: Estimate Naive S.E. Naive z Robust S.E. Robust z (Intercept) -0.1306 0.135619 -0.963 0.36515 -0.358 base 0.0227 0.000509 44.476 0.00124 18.332 age 0.0227 0.004024 5.651 0.01158 1.964 trtProgabide -0.1527 0.047805 -3.194 0.17111 -0.892 Estimated Scale Parameter: 1 Number of Iterations: 1 Working Correlation [,1] [,2] [,3] [,4] [1,] 1 0 0 0 [2,] 0 1 0 0 [3,] 0 0 1 0 [4,] 0 0 0 1*

<span id="page-11-0"></span>Figure 13.9 R output of the summary method for the epilepsy\_gee1 model (slightly abbreviated).

#### ANALYSIS USING R: RANDOM EFFECTS 13

# R> summary(epilepsy\_gee2)

*GEE: GENERALIZED LINEAR MODELS FOR DEPENDENT DATA gee S-function, version 4.13 modified 98/01/27 (1998) Model: Link: Logarithm Variance to Mean Relation: Poisson Correlation Structure: Exchangeable Call: gee(formula = fm, id = subject, data = epilepsy, family = "poisson", corstr = "exchangeable", scale.fix = TRUE, scale.value = 1) Summary of Residuals: Min 1Q Median 3Q Max -4.920 0.181 1.707 4.885 69.966 Coefficients: Estimate Naive S.E. Naive z Robust S.E. Robust z (Intercept) -0.1306 0.200442 -0.652 0.36515 -0.358 base 0.0227 0.000753 30.093 0.00124 18.332 age 0.0227 0.005947 3.824 0.01158 1.964 trtProgabide -0.1527 0.070655 -2.161 0.17111 -0.892 Estimated Scale Parameter: 1 Number of Iterations: 1 Working Correlation [,1] [,2] [,3] [,4] [1,] 1.000 0.395 0.395 0.395 [2,] 0.395 1.000 0.395 0.395 [3,] 0.395 0.395 1.000 0.395 [4,] 0.395 0.395 0.395 1.000*

<span id="page-12-0"></span>Figure 13.10 R output of the summary method for the epilepsy\_gee2 model (slightly abbreviated).

### R> summary(epilepsy\_gee3)

```
GEE: GENERALIZED LINEAR MODELS FOR DEPENDENT DATA
 gee S-function, version 4.13 modified 98/01/27 (1998)
Model:
 Link: Logarithm
 Variance to Mean Relation: Poisson
 Correlation Structure:
Call:
gee(formula = fm, id = subject, data = epilepsy, family = "poisson",
    corstr = "exchangeable", scale.fix = FALSE, scale.value = 1)
Summary of Residuals:
            Min 1Q Median 3Q Max
-4.920 0.181 1.707 4.885 69.966
Coefficients:
Estimate Naive S.E. Naive z Robust S.E. Robust z
(Intercept) -0.1306 0.4522 -0.289 0.36515 -0.358
base 0.0227 0.0017 13.339 0.00124 18.332
age 0.0227 0.0134 1.695 0.01158 1.964
trtProgabide -0.1527 0.1594 -0.958 0.17111 -0.892
Estimated Scale Parameter: 5.09
Number of Iterations: 1
Working Correlation
      [,1] [,2] [,3] [,4]
[1,] 1.000 0.395 0.395 0.395
[2,] 0.395 1.000 0.395 0.395
[3,] 0.395 0.395 1.000 0.395
[4,] 0.395 0.395 0.395 1.000
```
<span id="page-13-0"></span>Figure 13.11 R output of the summary method for the epilepsy\_gee3 model (slightly abbreviated).

#### *... Fixed effects: Estimate Std. Error z value Pr(>|z|) (Intercept) -1.6546 0.7762 -2.13 0.033 baselinegood 3.0890 0.5986 5.16 2.5e-07 month.L -0.2035 0.2796 -0.73 0.467 month.Q -0.0282 0.2791 -0.10 0.919 month.C -0.3557 0.2808 -1.27 0.205 trttrt 2.1662 0.5516 3.93 8.6e-05 gendermale 0.2384 0.6661 0.36 0.720 age -0.0256 0.0199 -1.28 0.200 centre2 1.0385 0.5418 1.92 0.055 ...*

R> summary(resp\_lmer)

Figure 13.12 R output of the summary method for the resp\_lmer model (abbreviated).

# Bibliography

- <span id="page-14-2"></span>Bates, D. (2005), "Fitting linear mixed models in R," R News, 5, 27–30, URL <http://CRAN.R-project.org/doc/Rnews/>.
- <span id="page-14-1"></span>Bates, D. and Sarkar, D. (2012), lme4: Linear Mixed-Effects Models Using S4 Classes, URL <http://CRAN.R-project.org/package=lme4>, R package version 0.999375-42.
- <span id="page-14-0"></span>Carey, V. J., Lumley, T., and Ripley, B. D. (2012), gee: Generalized Estimation Equation Solver, URL <http://CRAN.R-project.org/package=gee>, R package version 4.13-18.